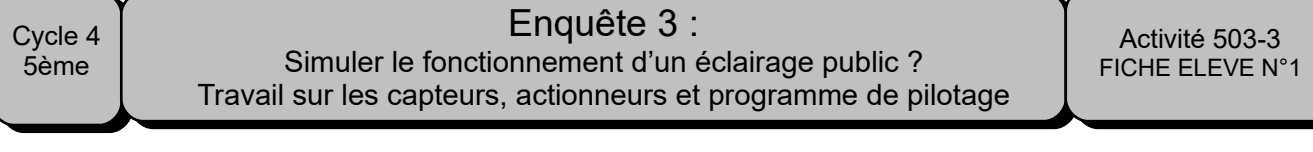

## **1°) Situation**

Pour s'ouvrir et se fermer automatiquement, la porte d'un magasin utilise différents matériels. **Un capteur** envoie des informations à **un automate**. Cet automate contient **un programme**. En fonction du programme, **l'actionneur** reçoit un ordre pour lui demander de **S'OUVRIR** ou de se **FERMER**

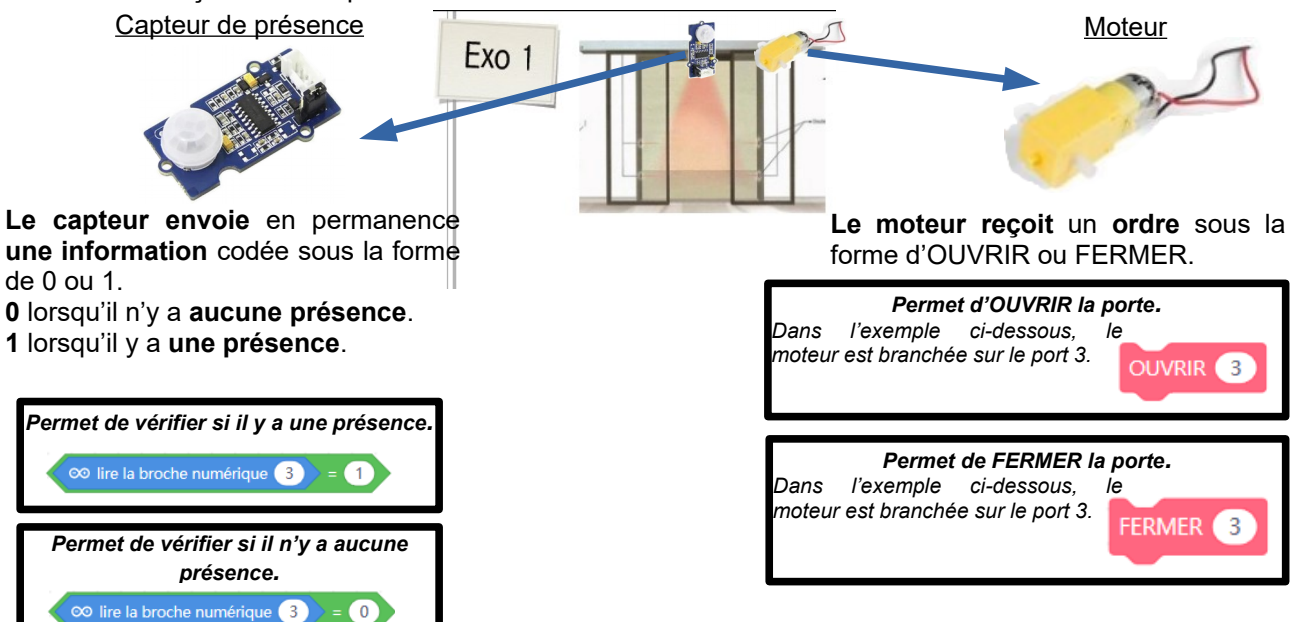

- **2°) Réaliser le câblage entre le programme, les capteurs, actionneurs et l'automate.**
- **3°) Compléter les informations manquantes dans les zones blanches.**
- **4°) Ouvrir le ficher « Situation1 » avec Mblock en ligne et reconstituer le programme.**

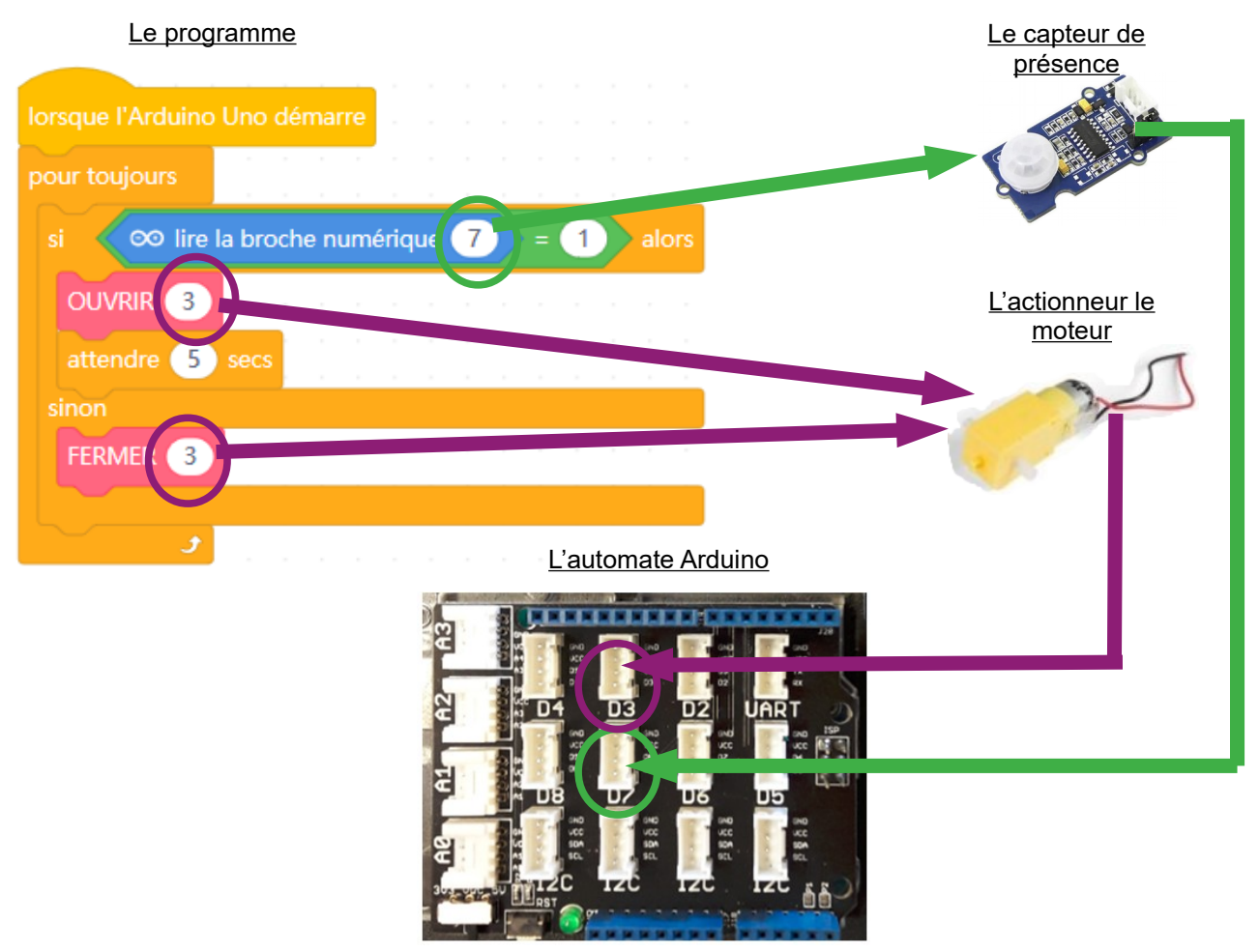